## SAP ABAP table CMACCADDUPDT {Contract Account Due Date Schedule (Update)}

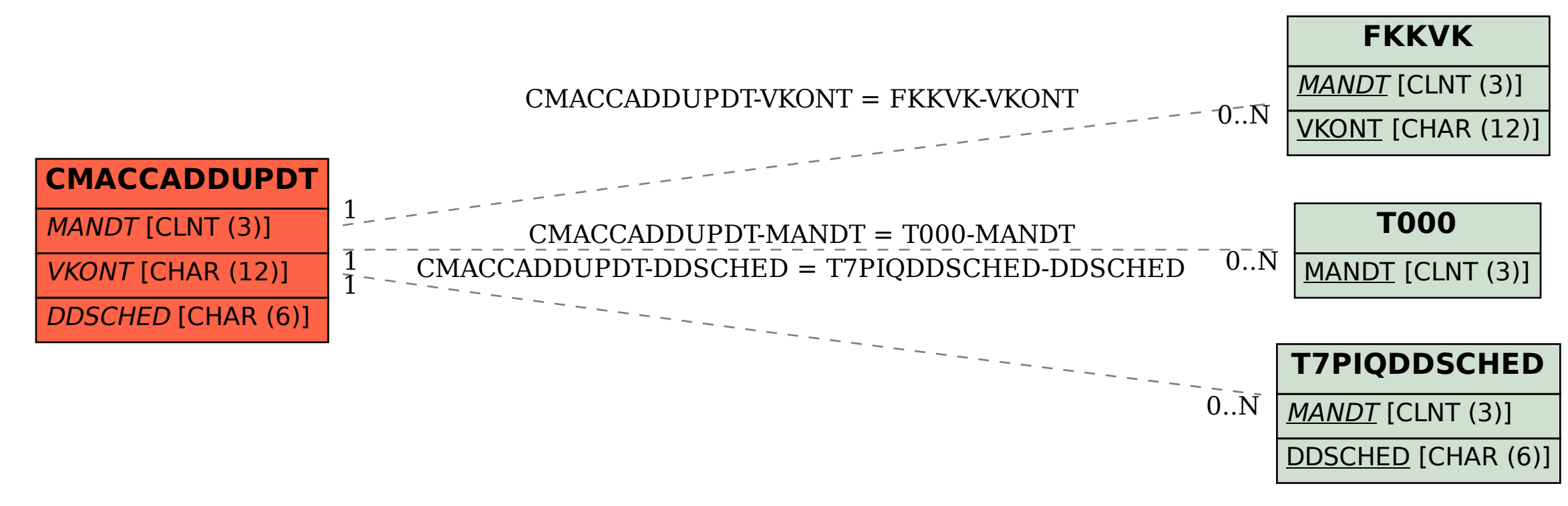